## <span id="page-0-0"></span>**mwparserfromhell Documentation** *Release 0.3*

**Ben Kurtovic**

August 24, 2013

# **CONTENTS**

mwparserfromhell (the *MediaWiki Parser from Hell*) is a Python package that provides an easy-to-use and outrageously powerful parser for [MediaWiki](http://mediawiki.org) wikicode. It supports Python 2 and Python 3.

Developed by [Earwig](http://en.wikipedia.org/wiki/User:The_Earwig) with contributions from [Σ](http://en.wikipedia.org/wiki/User:%CE%A3), [Legoktm,](http://en.wikipedia.org/wiki/User:Legoktm) and others. Development occurs on [GitHub.](https://github.com/earwig/mwparserfromhell)

**CHAPTER**

# **INSTALLATION**

The easiest way to install the parser is through the [Python Package Index,](http://pypi.python.org) so you can install the latest release with pip install mwparserfromhell [\(get pip\)](http://pypi.python.org/pypi/pip). Alternatively, get the latest development version:

git clone https://github.com/earwig/mwparserfromhell.git cd mwparserfromhell python setup.py install

If you get error: Unable to find vcvarsall.bat while installing, this is because Windows can't find the compiler for C extensions. Consult this [StackOverflow question](http://stackoverflow.com/questions/2817869/error-unable-to-find-vcvarsall-bat) for help. You can also set ext\_modules in setup.py to an empty list to prevent the extension from building.

You can run the comprehensive unit testing suite with python setup.py test.

### **CHAPTER**

**TWO**

## **CONTENTS**

## **2.1 Usage**

Normal usage is rather straightforward (where text is page text):

```
>>> import mwparserfromhell
>>> wikicode = mwparserfromhell.parse(text)
```
wikicode is a mwparserfromhell. Wikicode object, which acts like an ordinary unicode object (or str in Python 3) with some extra methods. For example:

```
>>> text = "I has a template! {{foo|bar|baz|eggs=spam}} See it?"
>>> wikicode = mwparserfromhell.parse(text)
>>> print wikicode
I has a template! {{foo|bar|baz|eggs=spam}} See it?
>>> templates = wikicode.filter_templates()
>>> print templates
['{{foo|bar|baz|eggs=spam}}']
>>> template = templates[0]
>>> print template.name
foo
>>> print template.params
['bar', 'baz', 'eggs=spam']
>>> print template.get(1).value
bar
>>> print template.get("eggs").value
spam
```
Since nodes can contain other nodes, getting nested templates is trivial:

```
>>> text = "{{foo|{{bar}}={{baz|{{spam}}}}}}"
>>> mwparserfromhell.parse(text).filter_templates()
['{{foo|{{bar}}={{baz|{{spam}}}}}}', '{{bar}}', '{{baz|{{spam}}}}', '{{spam}}']
```
You can also pass *recursive=False* to [filter\\_templates\(\)](#page-0-0) and explore templates manually. This is possible because nodes can contain additional [Wikicode](#page-0-0) objects:

```
>>> code = mwparserfromhell.parse("{{foo|this {{includes a|template}}}}")
>>> print code.filter_templates(recursive=False)
['{{foo|this {{includes a|template}}}}']
>>> foo = code.filter_templates(recursive=False)[0]
>>> print foo.get(1).value
this {{includes a|template}}
>>> print foo.get(1).value.filter_templates()[0]
```

```
{{includes a|template}}
>>> print foo.get(1).value.filter_templates()[0].get(1).value
template
```
Templates can be easily modified to add, remove, or alter params. [Wikicode](#page-0-0) objects can be treated like lists, with [append\(\)](#page-0-0), [insert\(\)](#page-0-0), [remove\(\)](#page-0-0), [replace\(\)](#page-0-0), and more. They also have a [matches\(\)](#page-0-0) method for comparing page or template names, which takes care of capitalization and whitespace:

```
>>> text = "{{cleanup}} '''Foo''' is a [[bar]]. {{uncategorized}}"
>>> code = mwparserfromhell.parse(text)
>>> for template in code.filter_templates():
... if template.name.matches("Cleanup") and not template.has("date"):
... template.add("date", "July 2012")
...
>>> print code
{{cleanup|date=July 2012}} '''Foo''' is a [[bar]]. {{uncategorized}}
>>> code.replace("{{uncategorized}}", "{{bar-stub}}")
>>> print code
{{cleanup|date=July 2012}} '''Foo''' is a [[bar]]. {{bar-stub}}
>>> print code.filter_templates()
['{{cleanup|date=July 2012}}', '{{bar-stub}}']
```
You can then convert code back into a regular unicode object (for saving the page!) by calling [unicode\(\)](http://docs.python.org/library/functions.html#unicode) on it:

```
>>> text = unicode(code)
>>> print text
{{cleanup|date=July 2012}} '''Foo''' is a [[bar]]. {{bar-stub}}
>>> text == code
True
```
(Likewise, use [str\(code\)](http://docs.python.org/library/functions.html#str) in Python 3.)

For more tips, check out [Wikicode's full method list](#page-0-0) and the [list of Nodes](#page-0-0).

## **2.2 Integration**

mwparserfromhell is used by and originally developed for [EarwigBot;](https://github.com/earwig/earwigbot) Page objects have a parse() method that essentially calls mwparserfromhell.parse() on get().

If you're using [Pywikipedia,](https://www.mediawiki.org/wiki/Manual:Pywikipediabot) your code might look like this:

```
import mwparserfromhell
import wikipedia as pywikibot
def parse(title):
   site = pywikibot.getSite()
   page = pywikibot.Page(site, title)
   text = page.get()return mwparserfromhell.parse(text)
```
If you're not using a library, you can parse templates in any page using the following code (via the [API\)](http://mediawiki.org/wiki/API):

```
import json
import urllib
import mwparserfromhell
API_URL = "http://en.wikipedia.org/w/api.php"
def parse(title):
    raw = urllib.urlopen(API_URL, data).read()
    res = json.loads(raw)
```

```
text = res["query"]["pages"].values()[0]["revisions"][0]["*"]
return mwparserfromhell.parse(text)
```
## **2.3 Changelog**

### **2.3.1 v0.3**

[Released August 24, 2013](https://github.com/earwig/mwparserfromhell/tree/v0.3) [\(changes\)](https://github.com/earwig/mwparserfromhell/compare/v0.2...v0.3):

- Added complete support for HTML  $\text{Taqs}$ , including forms like  $\text{xef}$ >foo $\text{yref}$ >,  $\text{xef}$ name="bar"/>, and wiki-markup tags like bold  $(''')$ , italics  $('')$ , and lists  $(*, *, ;$  and :).
- Added support for [ExternalLink](#page-0-0)s (http://example.com/ and [http://example.com/ Example]).
- [Wikicode's](#page-0-0) [filter\(\)](#page-0-0) methods are now passed *recursive=True* by default instead of *False*. This is a breaking change if you rely on any filter() methods being non-recursive by default.
- Added a matches () method to [Wikicode](#page-0-0) for page/template name comparisons.
- The *obj* param of [Wikicode.insert\\_before\(\)](#page-0-0), [insert\\_after\(\)](#page-0-0), [replace\(\)](#page-0-0), and [remove\(\)](#page-0-0) now accepts [Wikicode](#page-0-0) objects and strings representing parts of wikitext, instead of just nodes. These methods also make all possible substitutions instead of just one.
- Renamed [Template.has\\_param\(\)](#page-0-0) to [has\(\)](#page-0-0) for consistency with [Template](#page-0-0)'s other methods; [has\\_param\(\)](#page-0-0) is now an alias.
- The C tokenizer extension now works on Python 3 in addition to Python 2.7.
- Various bugfixes, internal changes, and cleanup.

#### **2.3.2 v0.2**

[Released June 20, 2013](https://github.com/earwig/mwparserfromhell/tree/v0.2) [\(changes\)](https://github.com/earwig/mwparserfromhell/compare/v0.1.1...v0.2):

- The parser now fully supports Python 3 in addition to Python 2.7.
- Added a C tokenizer extension that is significantly faster than its Python equivalent. It is enabled by default (if available) and can be toggled by setting mwparserfromhell.parser.use c to a boolean value.
- Added a complete set of unit tests covering parsing and wikicode manipulation.
- Renamed filter\_links() to [filter\\_wikilinks\(\)](#page-0-0) (applies to [ifilter\(\)](#page-0-0) as well).
- Added filter methods for [Arguments](#page-0-0), [Comments](#page-0-0), [Headings](#page-0-0), and [HTMLEntities](#page-0-0).
- Added *before* param to  $Template.add()$ ; renamed *force\_nonconformity* to *preserve\_spacing*.
- Added *include\_lead* param to [Wikicode.get\\_sections\(\)](#page-0-0).
- Removed *flat* param from [get\\_sections\(\)](#page-0-0).
- Removed *force\_no\_field* param from [Template.remove\(\)](#page-0-0).
- Added support for Travis CI.
- Added note about Windows build issue in the README.
- The tokenizer will limit itself to a realistic recursion depth to prevent errors and unreasonably long parse times.
- Fixed how some nodes' attribute setters handle input.
- Fixed multiple bugs in the tokenizer's handling of invalid markup.
- Fixed bugs in the implementation of [SmartList](#page-0-0) and [StringMixIn](#page-0-0).
- Fixed some broken example code in the README; other copyedits.
- Other bugfixes and code cleanup.

## **2.3.3 v0.1.1**

[Released September 21, 2012](https://github.com/earwig/mwparserfromhell/tree/v0.1.1) [\(changes\)](https://github.com/earwig/mwparserfromhell/compare/v0.1...v0.1.1):

- Added support for [Comments](#page-0-0) (<!-- foo -->) and [Wikilinks](#page-0-0) ([[foo]]).
- Added corresponding ifilter links() and filter links() methods to [Wikicode](#page-0-0).
- Fixed a bug when parsing incomplete templates.
- Fixed [strip\\_code\(\)](#page-0-0) to affect the contents of headings.
- Various copyedits in documentation and comments.

## **2.3.4 v0.1**

[Released August 23, 2012:](https://github.com/earwig/mwparserfromhell/tree/v0.1)

• Initial release.

## **2.4 mwparserfromhell**

#### **2.4.1 mwparserfromhell Package**

#### **mwparserfromhell Package**

[mwparserfromhell](https://github.com/earwig/mwparserfromhell) (the MediaWiki Parser from Hell) is a Python package that provides an easy-to-use and outrageously powerful parser for [MediaWiki](http://mediawiki.org) wikicode.

#### **compat Module**

Implements support for both Python 2 and Python 3 by defining common types in terms of their Python 2/3 variants. For example, str is set to unicode on Python 2 but str on Python 3; likewise, bytes is str on 2 but bytes on 3. These types are meant to be imported directly from within the parser's modules.

#### **smart\_list Module**

This module contains the [SmartList](#page-0-0) type, as well as its [\\_ListProxy](#page-0-0) child, which together implement a list whose sublists reflect changes made to the main list, and vice-versa.

class mwparserfromhell.smart\_list.**SmartList**(*iterable=None*) Bases: mwparserfromhell.smart\_list.\_SliceNormalizerMixIn, list

Implements the list interface with special handling of sublists.

When a sublist is created (by  $list[i:j])$ , any changes made to this list (such as the addition, removal, or replacement of elements) will be reflected in the sublist, or vice-versa, to the greatest degree possible. This is implemented by having sublists - instances of the  $ListProxv$  type - dynamically determine their elements by storing their slice info and retrieving that slice from the parent. Methods that change the size of the list also change the slice info. For example:

```
\Rightarrow parent = SmartList([0, 1, 2, 3])
     >>> parent
      [0, 1, 2, 3]
     >>> child = parent[2:]
     >>> child
      [2, 3]
     >>> child.append(4)
     >>> child
     [2, 3, 4]>>> parent
      [0, 1, 2, 3, 4]append(item)
           L.append(object) – append object to end
     extend(item)
           L.extend(iterable) – extend list by appending elements from the iterable
     insert(index, item)
           L.insert(index, object) – insert object before index
     pop (|index|) \rightarrow item – remove and return item at index (default last).
           Raises IndexError if list is empty or index is out of range.
     remove(item)
           L.remove(value) – remove first occurrence of value. Raises ValueError if the value is not present.
     reverse()
           L.reverse() – reverse IN PLACE
     sort(cmp=None, key=None, reverse=None)
           L.sort(cmp=None, key=None, reverse=False) – stable sort IN PLACE; cmp(x, y) -> -1, 0, 1
class mwparserfromhell.smart_list._ListProxy(parent, sliceinfo)
     Bases: mwparserfromhell.smart_list._SliceNormalizerMixIn, list
     Implement the list interface by getting elements from a parent.
     This is created by a SmartList object when slicing. It does not actually store the list at any time; instead,
     whenever the list is needed, it builds it dynamically using the _render() method.
     append(item)
           L.append(object) – append object to end
     count (value) \rightarrow integer – return number of occurrences of value
     extend(item)
           L.extend(iterable) – extend list by appending elements from the iterable
     index (value[, start[, stop]]) \rightarrow integer – return first index of value.
           Raises ValueError if the value is not present.
     insert(index, item)
           L.insert(index, object) – insert object before index
     pop (|index|) \rightarrow item – remove and return item at index (default last).
           Raises IndexError if list is empty or index is out of range.
```

```
remove(item)
```
L.remove(value) – remove first occurrence of value. Raises ValueError if the value is not present.

```
reverse()
```

```
L.reverse() – reverse IN PLACE
```
**sort**(*cmp=None*, *key=None*, *reverse=None*)

L.sort(cmp=None, key=None, reverse=False) – stable sort *IN PLACE*; cmp(x, y) -> -1, 0, 1

#### **string\_mixin Module**

This module contains the [StringMixIn](#page-0-0) type, which implements the interface for the unicode type (str on py3k) in a dynamic manner.

```
class mwparserfromhell.string_mixin.StringMixIn
```
Implement the interface for unicode/str in a dynamic manner.

To use this class, inherit from it and override the \_\_unicode\_\_() method (same on py3k) to return the string representation of the object. The various string methods will operate on the value of \_\_unicode\_\_() instead of the immutable self like the regular str type.

```
capitalize() → unicode
```
Return a capitalized version of S, i.e. make the first character have upper case and the rest lower case.

```
center (width], \text{fillchar}]) \rightarrow unicode
```
Return S centered in a Unicode string of length width. Padding is done using the specified fill character (default is a space)

```
count (sub[, start[, end]]) \rightarrow int
```
Return the number of non-overlapping occurrences of substring sub in Unicode string S[start:end]. Optional arguments start and end are interpreted as in slice notation.

**decode** ( $\begin{bmatrix} encoding, errors \\ \end{bmatrix}$ )  $\rightarrow$  string or unicode

Decodes S using the codec registered for encoding. encoding defaults to the default encoding. errors may be given to set a different error handling scheme. Default is 'strict' meaning that encoding errors raise a UnicodeDecodeError. Other possible values are 'ignore' and 'replace' as well as any other name registered with codecs.register\_error that is able to handle UnicodeDecodeErrors.

**encode** ( $\begin{bmatrix} encoding, errors \end{bmatrix}$ )  $\rightarrow$  string or unicode

Encodes S using the codec registered for encoding. encoding defaults to the default encoding. errors may be given to set a different error handling scheme. Default is 'strict' meaning that encoding errors raise a UnicodeEncodeError. Other possible values are 'ignore', 'replace' and 'xmlcharrefreplace' as well as any other name registered with codecs.register\_error that can handle UnicodeEncodeErrors.

**endswith** (*suffix*], *start*], *end*  $|$   $|$ )  $\rightarrow$  bool

Return True if S ends with the specified suffix, False otherwise. With optional start, test S beginning at that position. With optional end, stop comparing S at that position. suffix can also be a tuple of strings to try.

**expandtabs** ( $[tabsize]$ )  $\rightarrow$  unicode

Return a copy of S where all tab characters are expanded using spaces. If tabsize is not given, a tab size of 8 characters is assumed.

**find**( $sub$ [,  $start$ [,  $end$ ])  $\rightarrow$  int

Return the lowest index in S where substring sub is found, such that sub is contained within S[start:end]. Optional arguments start and end are interpreted as in slice notation.

Return -1 on failure.

**format** (*\*args*, *\*\*kwargs*)  $\rightarrow$  unicode

Return a formatted version of S, using substitutions from args and kwargs. The substitutions are identified by braces  $('{'and '})'.$ 

 $\textbf{index}(\textit{sub}|\, , \textit{start}|\, , \textit{end} \mid |) \rightarrow \text{int}$ 

Like S.find() but raise ValueError when the substring is not found.

**isalnum**()  $\rightarrow$  bool

Return True if all characters in S are alphanumeric and there is at least one character in S, False otherwise.

**isalpha** $() \rightarrow bool$ 

Return True if all characters in S are alphabetic and there is at least one character in S, False otherwise.

#### **isdecimal**() → bool

Return True if there are only decimal characters in S, False otherwise.

#### **isdigit**()  $\rightarrow$  bool

Return True if all characters in S are digits and there is at least one character in S, False otherwise.

#### **islower**() → bool

Return True if all cased characters in S are lowercase and there is at least one cased character in S, False otherwise.

#### **isnumeric**() → bool

Return True if there are only numeric characters in S, False otherwise.

#### **isspace**() → bool

Return True if all characters in S are whitespace and there is at least one character in S, False otherwise.

 $\texttt{istitle}() \rightarrow \text{bool}$ 

Return True if S is a titlecased string and there is at least one character in S, i.e. upper- and titlecase characters may only follow uncased characters and lowercase characters only cased ones. Return False otherwise.

#### **isupper**()  $\rightarrow$  bool

Return True if all cased characters in S are uppercase and there is at least one cased character in S, False otherwise.

#### **join**(*iterable*) → unicode

Return a string which is the concatenation of the strings in the iterable. The separator between elements is S.

#### **l**just (*width*],  $\text{fillchar}$ ])  $\rightarrow$  int

Return S left-justified in a Unicode string of length width. Padding is done using the specified fill character (default is a space).

#### **lower**()  $\rightarrow$  unicode

Return a copy of the string S converted to lowercase.

#### **lstrip**( $|chars|$ )  $\rightarrow$  unicode

Return a copy of the string S with leading whitespace removed. If chars is given and not None, remove characters in chars instead. If chars is a str, it will be converted to unicode before stripping

```
partition(sep) -> (head, sep, tail)
```
Search for the separator sep in S, and return the part before it, the separator itself, and the part after it. If the separator is not found, return S and two empty strings.

#### **replace** (*old, new*], *count*  $|\rangle \rightarrow$  unicode

Return a copy of S with all occurrences of substring old replaced by new. If the optional argument count is given, only the first count occurrences are replaced.

**rfind**( $sub$ [,  $start$ [,  $end$ ])  $\rightarrow$  int

Return the highest index in S where substring sub is found, such that sub is contained within S[start:end]. Optional arguments start and end are interpreted as in slice notation.

Return -1 on failure.

 $\text{rindex}(sub[, start[, end]\) \rightarrow \text{int}$ 

Like S.rfind() but raise ValueError when the substring is not found.

 $\texttt{rjust}$ (*width* $|$ , *fillchar* $|$ )  $\rightarrow$  unicode

Return S right-justified in a Unicode string of length width. Padding is done using the specified fill character (default is a space).

```
rpartition(sep) -> (head, sep, tail)
```
Search for the separator sep in S, starting at the end of S, and return the part before it, the separator itself, and the part after it. If the separator is not found, return two empty strings and S.

#### **rsplit** ( $\lceil \text{sep} \rceil$ , *maxsplit*  $\rceil$ )  $\rightarrow$  list of strings

Return a list of the words in S, using sep as the delimiter string, starting at the end of the string and working to the front. If maxsplit is given, at most maxsplit splits are done. If sep is not specified, any whitespace string is a separator.

 $\texttt{rstrip}(\text{class}) \rightarrow \text{unicode}$ 

Return a copy of the string S with trailing whitespace removed. If chars is given and not None, remove characters in chars instead. If chars is a str, it will be converted to unicode before stripping

#### $\text{split}$  $\left([sep[, maxsplit] \right) \rightarrow$  list of strings

Return a list of the words in S, using sep as the delimiter string. If maxsplit is given, at most maxsplit splits are done. If sep is not specified or is None, any whitespace string is a separator and empty strings are removed from the result.

#### **splitlines** ( $[keepends]$ )  $\rightarrow$  list of strings

Return a list of the lines in S, breaking at line boundaries. Line breaks are not included in the resulting list unless keepends is given and true.

#### **startswith** (*prefix*, *start*, *end*  $]$ )  $\rightarrow$  bool

Return True if S starts with the specified prefix, False otherwise. With optional start, test S beginning at that position. With optional end, stop comparing S at that position. prefix can also be a tuple of strings to try.

 $\texttt{strip}([\textit{chars}]) \rightarrow \text{unicode}$ 

Return a copy of the string S with leading and trailing whitespace removed. If chars is given and not None, remove characters in chars instead. If chars is a str, it will be converted to unicode before stripping

```
swapcase() → unicode
```
Return a copy of S with uppercase characters converted to lowercase and vice versa.

```
title() \rightarrow unicode
```
Return a titlecased version of S, i.e. words start with title case characters, all remaining cased characters have lower case.

#### **translate**(*table*) → unicode

Return a copy of the string S, where all characters have been mapped through the given translation table, which must be a mapping of Unicode ordinals to Unicode ordinals, Unicode strings or None. Unmapped characters are left untouched. Characters mapped to None are deleted.

#### **upper**()  $\rightarrow$  unicode

Return a copy of S converted to uppercase.

#### $\textbf{zfill}(\textit{width}) \rightarrow \text{unicode}$

Pad a numeric string S with zeros on the left, to fill a field of the specified width. The string S is never

truncated.

#### **definitions Module**

Contains data about certain markup, like HTML tags and external links.

```
mwparserfromhell.definitions.get_html_tag(markup)
     Return the HTML tag associated with the given wiki-markup.
```
mwparserfromhell.definitions.**is\_parsable**(*tag*) Return if the given *tag*'s contents should be passed to the parser.

mwparserfromhell.definitions.**is\_visible**(*tag*) Return whether or not the given *tag* contains visible text.

mwparserfromhell.definitions.**is\_single**(*tag*) Return whether or not the given *tag* can exist without a close tag.

```
mwparserfromhell.definitions.is_single_only(tag)
     Return whether or not the given tag must exist without a close tag.
```
mwparserfromhell.definitions.**is\_scheme**(*scheme*, *slashes=True*, *reverse=False*) Return whether *scheme* is valid for external links.

#### **utils Module**

This module contains accessory functions that wrap around existing ones to provide additional functionality.

```
mwparserfromhell.utils.parse_anything(value, context=0)
     Return a Wikicode for value, allowing multiple types.
```
This differs from [Parser.parse\(\)](#page-0-0) in that we accept more than just a string to be parsed. Unicode objects (strings in py3k), strings (bytes in py3k), integers (converted to strings), None, existing [Node](#page-0-0) or [Wikicode](#page-0-0) objects, as well as an iterable of these types, are supported. This is used to parse input on-the-fly by various methods of [Wikicode](#page-0-0) and others like [Template](#page-0-0), such as [wikicode.insert\(\)](#page-0-0) or setting template.name.

If given, *context* will be passed as a starting context to the parser. This is helpful when this function is used inside node attribute setters. For example, [ExternalLink](#page-0-0)'s [url](#page-0-0) setter sets *context* to [contexts.EXT\\_LINK\\_URI](#page-0-0) to prevent the URL itself from becoming an [ExternalLink](#page-0-0).

#### **wikicode Module**

class mwparserfromhell.wikicode.**Wikicode**(*nodes*)

Bases: [mwparserfromhell.string\\_mixin.StringMixIn](#page-0-0)

A Wikicode is a container for nodes that operates like a string.

Additionally, it contains methods that can be used to extract data from or modify the nodes, implemented in an interface similar to a list. For example,  $index()$  can get the index of a node in the list, and [insert\(\)](#page-0-0) can add a new node at that index. The  $filter()$  series of functions is very useful for extracting and iterating over, for example, all of the templates in the object.

```
append(value)
```
Insert *value* at the end of the list of nodes.

*value* can be anything parasable by [parse\\_anything\(\)](#page-0-0).

**filter**(*recursive=True*, *matches=None*, *flags=50*, *forcetype=None*) Return a list of nodes within our list matching certain conditions.

This is equivalent to calling list () on [ifilter\(\)](#page-0-0).

**filter\_arguments**(*\*\*kw*)

Iterate over arguments.

This is equivalent to [filter\(\)](#page-0-0) with *forcetype* set to [Argument](#page-0-0).

**filter\_comments**(*\*\*kw*)

Iterate over comments.

This is equivalent to [filter\(\)](#page-0-0) with *forcetype* set to [Comment](#page-0-0).

#### **filter\_external\_links**(*\*\*kw*)

Iterate over external\_links.

This is equivalent to [filter\(\)](#page-0-0) with *forcetype* set to [ExternalLink](#page-0-0).

**filter\_headings**(*\*\*kw*)

Iterate over headings.

This is equivalent to [filter\(\)](#page-0-0) with *forcetype* set to [Heading](#page-0-0).

#### **filter\_html\_entities**(*\*\*kw*)

Iterate over html\_entities.

This is equivalent to [filter\(\)](#page-0-0) with *forcetype* set to [HTMLEntity](#page-0-0).

**filter\_tags**(*\*\*kw*)

Iterate over tags.

This is equivalent to [filter\(\)](#page-0-0) with *forcetype* set to [Tag](#page-0-0).

#### **filter\_templates**(*\*\*kw*)

Iterate over templates.

This is equivalent to [filter\(\)](#page-0-0) with *forcetype* set to [Template](#page-0-0).

**filter\_text**(*\*\*kw*)

Iterate over text.

This is equivalent to [filter\(\)](#page-0-0) with *forcetype* set to [Text](#page-0-0).

#### **filter\_wikilinks**(*\*\*kw*)

Iterate over wikilinks.

This is equivalent to [filter\(\)](#page-0-0) with *forcetype* set to [Wikilink](#page-0-0).

```
get(index)
```
Return the *index*th node within the list of nodes.

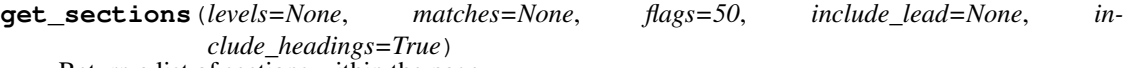

Return a list of sections within the page.

Sections are returned as [Wikicode](#page-0-0) objects with a shared node list (implemented using [SmartList](#page-0-0)) so that changes to sections are reflected in the parent Wikicode object.

Each section contains all of its subsections. If *levels* is given, it should be a iterable of integers; only sections whose heading levels are within it will be returned.If *matches* is given, it should be a regex to be matched against the titles of section headings; only sections whose headings match the regex will be included. *flags* can be used to override the default regex flags (see [ifilter\(\)](#page-0-0)) if *matches* is used.

If *include\_lead* is True, the first, lead section (without a heading) will be included in the list; False will not include it; the default will include it only if no specific *levels* were given. If *include\_headings* is True, the section's beginning [Heading](#page-0-0) object will be included; otherwise, this is skipped.

#### **get\_tree**()

Return a hierarchical tree representation of the object.

The representation is a string makes the most sense printed. It is built by calling  $qet$  tree() on the [Wikicode](#page-0-0) object and its children recursively. The end result may look something like the following:

```
>>> text = "Lorem ipsum {{foo|bar|{{baz}}|spam=eggs}}"
>>> print mwparserfromhell.parse(text).get_tree()
Lorem ipsum
{{
      foo
    | 1
    = bar
    | 2
    = { }baz
      }}
    | spam
    = eggs
}}
```
**ifilter**(*recursive=True*, *matches=None*, *flags=50*, *forcetype=None*) Iterate over nodes in our list matching certain conditions.

If *recursive* is True, we will iterate over our children and all descendants of our children, otherwise just our immediate children. If *matches* is given, we will only yield the nodes that match the given regular expression (with  $re$ . search()). The default flags used are  $re$ . IGNORECASE, re. DOTALL, and re.UNICODE, but custom flags can be specified by passing *flags*. If *forcetype* is given, only nodes that are instances of this type are yielded.

#### **ifilter\_arguments**(*\*\*kw*)

Iterate over arguments.

This is equivalent to *[ifilter\(\)](#page-0-0)* with *forcetype* set to [Argument](#page-0-0).

#### **ifilter\_comments**(*\*\*kw*)

Iterate over comments.

This is equivalent to *[ifilter\(\)](#page-0-0)* with *forcetype* set to [Comment](#page-0-0).

#### **ifilter\_external\_links**(*\*\*kw*)

Iterate over external links.

This is equivalent to *[ifilter\(\)](#page-0-0)* with *forcetype* set to [ExternalLink](#page-0-0).

#### **ifilter\_headings**(*\*\*kw*)

Iterate over headings.

This is equivalent to *[ifilter\(\)](#page-0-0)* with *forcetype* set to [Heading](#page-0-0).

#### **ifilter\_html\_entities**(*\*\*kw*)

Iterate over html\_entities.

This is equivalent to *[ifilter\(\)](#page-0-0)* with *forcetype* set to [HTMLEntity](#page-0-0).

#### **ifilter\_tags**(*\*\*kw*)

Iterate over tags.

```
This is equivalent to ifilter() with forcetypeTag.
```
#### **ifilter\_templates**(*\*\*kw*)

Iterate over templates.

This is equivalent to *[ifilter\(\)](#page-0-0)* with *forcetype* set to [Template](#page-0-0).

#### **ifilter\_text**(*\*\*kw*)

Iterate over text.

This is equivalent to *[ifilter\(\)](#page-0-0)* with *forcetype* set to [Text](#page-0-0).

#### **ifilter\_wikilinks**(*\*\*kw*)

Iterate over wikilinks.

This is equivalent to *[ifilter\(\)](#page-0-0)* with *forcetype* set to [Wikilink](#page-0-0).

#### **index**(*obj*, *recursive=False*)

Return the index of *obj* in the list of nodes.

Raises ValueError if *obj* is not found. If *recursive* is True, we will look in all nodes of ours and their descendants, and return the index of our direct descendant node within *our* list of nodes. Otherwise, the lookup is done only on direct descendants.

#### **insert**(*index*, *value*)

Insert *value* at *index* in the list of nodes.

*value* can be anything parasable by [parse\\_anything\(\)](#page-0-0), which includes strings or other [Wikicode](#page-0-0) or [Node](#page-0-0) objects.

#### **insert\_after**(*obj*, *value*, *recursive=True*)

Insert *value* immediately after *obj* in the list of nodes.

*obj* can be either a string, a [Node](#page-0-0), or other [Wikicode](#page-0-0) object (as created by [get\\_sections\(\)](#page-0-0), for example). *value* can be anything parasable by [parse\\_anything\(\)](#page-0-0). If *recursive* is True, we will try to find *obj* within our child nodes even if it is not a direct descendant of this [Wikicode](#page-0-0) object. If *obj* is not found, ValueError is raised.

#### **insert\_before**(*obj*, *value*, *recursive=True*)

Insert *value* immediately before *obj* in the list of nodes.

*obj* can be either a string, a [Node](#page-0-0), or other [Wikicode](#page-0-0) object (as created by [get\\_sections\(\)](#page-0-0), for example). *value* can be anything parasable by [parse\\_anything\(\)](#page-0-0). If *recursive* is True, we will try to find *obj* within our child nodes even if it is not a direct descendant of this [Wikicode](#page-0-0) object. If *obj* is not found, ValueError is raised.

#### **matches**(*other*)

Do a loose equivalency test suitable for comparing page names.

*other* can be any string-like object, including [Wikicode](#page-0-0). This operation is symmetric; both sides are adjusted. Specifically, whitespace and markup is stripped and the first letter's case is normalized. Typical usage is if template.name.matches("stub"):

#### **nodes**

A list of [Node](#page-0-0) objects.

This is the internal data actually stored within a [Wikicode](#page-0-0) object.

```
remove(obj, recursive=True)
```
Remove *obj* from the list of nodes.

*obj* can be either a string, a [Node](#page-0-0), or other [Wikicode](#page-0-0) object (as created by [get\\_sections\(\)](#page-0-0), for example). If *recursive* is True, we will try to find *obj* within our child nodes even if it is not a direct descendant of this [Wikicode](#page-0-0) object. If *obj* is not found, ValueError is raised.

#### **replace**(*obj*, *value*, *recursive=True*)

Replace *obj* with *value* in the list of nodes.

*obj* can be either a string, a [Node](#page-0-0), or other [Wikicode](#page-0-0) object (as created by [get\\_sections\(\)](#page-0-0), for example). *value* can be anything parasable by [parse\\_anything\(\)](#page-0-0). If *recursive* is True, we will try to find *obj* within our child nodes even if it is not a direct descendant of this [Wikicode](#page-0-0) object. If *obj* is not found, ValueError is raised.

#### **set**(*index*, *value*)

Set the Node at *index* to *value*.

Raises IndexError if *index* is out of range, or ValueError if *value* cannot be coerced into one [Node](#page-0-0). To insert multiple nodes at an index, use  $qet()$  with either [remove\(\)](#page-0-0) and [insert\(\)](#page-0-0) or [replace\(\)](#page-0-0).

#### **strip\_code**(*normalize=True*, *collapse=True*)

Return a rendered string without unprintable code such as templates.

The way a node is stripped is handled by the  $\_$ showtree $()$  method of [Node](#page-0-0) objects, which generally return a subset of their nodes or None. For example, templates and tags are removed completely, links are stripped to just their display part, headings are stripped to just their title. If *normalize* is True, various things may be done to strip code further, such as converting HTML entities like  $\&$  Sigma;,  $\&$ #931;, and Σ to Σ. If *collapse* is True, we will try to remove excess whitespace as well (three or more newlines are converted to two, for example).

#### **Subpackages**

#### **nodes Package**

**nodes** Package This package contains [Wikicode](#page-0-0) "nodes", which represent a single unit of wikitext, such as a Template, an HTML tag, a Heading, or plain text. The node "tree" is far from flat, as most types can contain additional [Wikicode](#page-0-0) types within them - and with that, more nodes. For example, the name of a [Template](#page-0-0) is a [Wikicode](#page-0-0) object that can contain text or more templates.

#### class mwparserfromhell.nodes.**Node**

Represents the base Node type, demonstrating the methods to override.

\_\_unicode\_\_() must be overridden. It should return a unicode or (str in py3k) representation of the node. If the node contains [Wikicode](#page-0-0) objects inside of it, \_\_iternodes\_\_() should be overridden to yield tuples of (wikicode, node\_in\_wikicode) for each node in each wikicode, as well as the node itself (None, self). If the node is printable,  $\text{strip}($ ) should be overridden to return the printable version of the node - it does not have to be a string, but something that can be converted to a string with  $str()$ . Finally, showtree () can be overridden to build a nice tree representation of the node, if desired, for [get\\_tree\(\)](#page-0-0).

#### **argument** Module

class mwparserfromhell.nodes.argument.**Argument**(*name*, *default=None*) Bases: [mwparserfromhell.nodes.Node](#page-0-0)

Represents a template argument substitution, like { { { foo} } }.

#### **default**

The default value to substitute if none is passed.

This will be None if the argument wasn't defined with one. The MediaWiki parser handles this by rendering the argument itself in the result, complete braces. To have the argument render as nothing, set default to  $" " ( {\{ \{ \arg\} \} }$  vs.  ${ \{ \{ \arg|\} \} }.$ 

#### **name**

The name of the argument to substitute.

#### **comment** Module

class mwparserfromhell.nodes.comment.**Comment**(*contents*) Bases: [mwparserfromhell.nodes.Node](#page-0-0)

Represents a hidden HTML comment, like  $\langle$  !-- foobar -->.

#### **contents**

The hidden text contained between  $\leq$  ! -- and -->.

#### **external\_link** Module

class mwparserfromhell.nodes.external\_link.**ExternalLink**(*url*, *title=None*, *brack-*

*ets=True*)

Bases: [mwparserfromhell.nodes.Node](#page-0-0)

Represents an external link, like [http://example.com/ Example].

#### **brackets**

Whether to enclose the URL in brackets or display it straight.

#### **title**

The link title (if given), as a [Wikicode](#page-0-0) object.

#### **url**

The URL of the link target, as a  $\text{Wikipedia}$  code object.

#### **heading** Module

class mwparserfromhell.nodes.heading.**Heading**(*title*, *level*) Bases: [mwparserfromhell.nodes.Node](#page-0-0)

Represents a section heading in wikicode, like  $==$   $\overline{F}$ 00  $==$ .

#### **level**

The heading level, as an integer between 1 and 6, inclusive.

#### **title**

The title of the heading, as a [Wikicode](#page-0-0) object.

#### **html\_entity** Module

class mwparserfromhell.nodes.html\_entity.**HTMLEntity**(*value*, *named=None*, *hexadeci-*

*mal=False*, *hex\_char=u'x'*)

Bases: [mwparserfromhell.nodes.Node](#page-0-0)

Represents an HTML entity, like  $\$ ; either named or unnamed.

#### **hex\_char**

If the value is hexadecimal, this is the letter denoting that.

For example, the hex\_char of " $\&\#x1234$ ; " is "x", whereas the hex\_char of " $\&\#x1234$ ; " is "X". Lowercase and uppercase x are the only values supported.

#### **hexadecimal**

If unnamed, this is whether the value is hexadecimal or decimal.

#### **named**

Whether the entity is a string name for a codepoint or an integer.

For example,  $\&$  Sigma;,  $\&$  #931;, and  $\&$  #x3a3; refer to the same character, but only the first is "named", while the others are integer representations of the codepoint.

#### **normalize**()

Return the unicode character represented by the HTML entity.

#### **value**

The string value of the HTML entity.

#### **tag** Module

```
class mwparserfromhell.nodes.tag.Tag(tag, contents=None, attrs=None, wiki_markup=None,
                                          self_closing=False, invalid=False, implicit=False,
                                          padding=u'', closing_tag=None)
```
Bases: [mwparserfromhell.nodes.Node](#page-0-0)

Represents an HTML-style tag in wikicode, like  $\langle$ ref>.

**add**(*name*, *value=None*, *quoted=True*, *pad\_first=u' '*, *pad\_before\_eq=u''*, *pad\_after\_eq=u''*) Add an attribute with the given *name* and *value*.

*name* and *value* can be anything parasable by [utils.parse\\_anything\(\)](#page-0-0); *value* can be omitted if the attribute is valueless. *quoted* is a bool telling whether to wrap the *value* in double quotes (this is recommended). *pad\_first*, *pad\_before\_eq*, and *pad\_after\_eq* are whitespace used as padding before the name, before the equal sign (or after the name if no value), and after the equal sign (ignored if no value), respectively.

#### **attributes**

The list of attributes affecting the tag.

Each attribute is an instance of [Attribute](#page-0-0).

#### **closing\_tag**

The closing tag, as a [Wikicode](#page-0-0) object.

This will usually equal  $\pm a$ g, unless there is additional spacing, comments, or the like.

#### **contents**

The contents of the tag, as a [Wikicode](#page-0-0) object.

**get**(*name*)

Get the attribute with the given *name*.

The returned object is a  $Atttribute$  instance. Raises  $ValueError$  if no attribute has this name. Since multiple attributes can have the same name, we'll return the last match, since all but the last are ignored by the MediaWiki parser.

#### **has**(*name*)

Return whether any attribute in the tag has the given *name*.

Note that a tag may have multiple attributes with the same name, but only the last one is read by the MediaWiki parser.

#### **implicit**

Whether the tag is implicitly self-closing, with no ending slash.

This is only possible for specific "single" tags like  $\langle bx \rangle$  and  $\langle \exists i \rangle$ . See [definitions.is\\_single\(\)](#page-0-0). This field only has an effect if [self\\_closing](#page-0-0) is also True.

#### **invalid**

Whether the tag starts with a backslash after the opening bracket.

This makes the tag look like a lone close tag. It is technically invalid and is only parsable Wikicode when the tag itself is single-only, like  $\langle b \rangle$  and  $\langle \text{im} \phi \rangle$ . See definitions. is single only().

#### **padding**

Spacing to insert before the first closing >.

#### **remove**(*name*)

Remove all attributes with the given *name*.

#### **self\_closing**

Whether the tag is self-closing with no content (like  $\langle br / \rangle$ ).

#### **tag**

The tag itself, as a [Wikicode](#page-0-0) object.

#### **wiki\_markup**

The wikified version of a tag to show instead of HTML.

If set to a value, this will be displayed instead of the brackets. For example, set to  $\prime\prime$  to replace  $\langle i \rangle$  or  $---$  to replace  $\langle$ hr $\rangle$ .

#### **template** Module

class mwparserfromhell.nodes.template.**Template**(*name*, *params=None*) Bases: [mwparserfromhell.nodes.Node](#page-0-0)

Represents a template in wikicode, like  $\{ \{\text{foo}\}\}.$ 

**add**(*name*, *value*, *showkey=None*, *before=None*, *preserve\_spacing=True*) Add a parameter to the template with a given *name* and *value*.

*name* and *value* can be anything parasable by [utils.parse\\_anything\(\)](#page-0-0); pipes and equal signs are automatically escaped from *value* when appropriate.

If *showkey* is given, this will determine whether or not to show the parameter's name (e.g., {{foo|bar}}'s parameter has a name of "1" but it is hidden); otherwise, we'll make a safe and intelligent guess.

If *name* is already a parameter in the template, we'll replace its value while keeping the same whitespace around it. We will also try to guess the dominant spacing convention when adding a new parameter using \_get\_spacing\_conventions().

If *before* is given (either a [Parameter](#page-0-0) object or a name), then we will place the parameter immediately before this one. Otherwise, it will be added at the end. If *before* is a name and exists multiple times in the template, we will place it before the last occurance. If *before* is not in the template, ValueError is raised. The argument is ignored if the new parameter already exists.

If *preserve\_spacing* is False, we will avoid preserving spacing conventions when changing the value of an existing parameter or when adding a new one.

#### **get**(*name*)

Get the parameter whose name is *name*.

The returned object is a [Parameter](#page-0-0) instance. Raises ValueError if no parameter has this name. Since multiple parameters can have the same name, we'll return the last match, since the last parameter is the only one read by the MediaWiki parser.

#### **has**(*name*, *ignore\_empty=True*)

Return True if any parameter in the template is named *name*.

With *ignore\_empty*, False will be returned even if the template contains a parameter with the name *name*, if the parameter's value is empty. Note that a template may have multiple parameters with the same name, but only the last one is read by the MediaWiki parser.

```
has_param(*args, **kwargs)
   has().
```
#### **name**

The name of the template, as a [Wikicode](#page-0-0) object.

#### **params**

The list of parameters contained within the template.

```
remove(name, keep_field=False)
```
Remove a parameter from the template whose name is *name*.

If *keep\_field* is True, we will keep the parameter's name, but blank its value. Otherwise, we will remove the parameter completely *unless* other parameters are dependent on it (e.g. removing bar from {{foo|bar|baz}} is unsafe because {{foo|baz}} is not what we expected, so {{foo||baz}} will be produced instead).

If the parameter shows up multiple times in the template, we will remove all instances of it (and keep one if *keep\_field* is True - the first instance if none have dependents, otherwise the one with dependents will be kept).

#### **text** Module

```
class mwparserfromhell.nodes.text.Text(value)
    Bases: mwparserfromhell.nodes.Node
```
Represents ordinary, unformatted text with no special properties.

#### **value**

The actual text itself.

#### **wikilink** Module

class mwparserfromhell.nodes.wikilink.**Wikilink**(*title*, *text=None*) Bases: [mwparserfromhell.nodes.Node](#page-0-0)

Represents an internal wikilink, like [[Foo|Bar]].

#### **text**

The text to display (if any), as a  $\texttt{Wikipedia}$  code object.

#### **title**

The title of the linked page, as a [Wikicode](#page-0-0) object.

#### Subpackages

#### extras Package

**extras** Package This package contains objects used by [Node](#page-0-0)s, but are not nodes themselves. This includes the parameters of Templates or the attributes of HTML tags.

#### **attribute** Module

```
class mwparserfromhell.nodes.extras.attribute.Attribute(name, value=None,
                                                            quoted=True, pad_first=u'
                                                                   ', pad_before_eq=u'',
                                                            pad_after_eq=u'')
    Bases: mwparserfromhell.string_mixin.StringMixIn
```
**2.4. mwparserfromhell 21**

Represents an attribute of an HTML tag.

This is used by  $\text{Tag}$  $\text{Tag}$  $\text{Tag}$  objects. For example, the tag  $\text{xef}$  name=" $\text{foo}$ "> contains an Attribute whose name is "name" and whose value is "foo".

#### **name**

The name of the attribute as a [Wikicode](#page-0-0) object.

#### **pad\_after\_eq**

Spacing to insert right after the equal sign.

#### **pad\_before\_eq**

Spacing to insert right before the equal sign.

#### **pad\_first**

Spacing to insert right before the attribute.

#### **quoted**

Whether the attribute's value is quoted with double quotes.

#### **value**

The value of the attribute as a [Wikicode](#page-0-0) object.

#### **parameter** Module

class mwparserfromhell.nodes.extras.parameter.**Parameter**(*name*, *value*, *showkey=True*) Bases: [mwparserfromhell.string\\_mixin.StringMixIn](#page-0-0)

#### Represents a paramater of a template.

For example, the template  $\{ \text{foo}|\text{bar}| \text{spam}=eqqs \}$  contains two Parameters: one whose name is "1", value is "bar", and showkey is False, and one whose name is "spam", value is "eggs", and showkey is True.

#### **name**

The name of the parameter as a [Wikicode](#page-0-0) object.

#### **showkey**

Whether to show the parameter's key (i.e., its "name").

#### **value**

The value of the parameter as a [Wikicode](#page-0-0) object.

#### **parser Package**

**parser** Package This package contains the actual wikicode parser, split up into two main modules: the [tokenizer](#page-0-0) and the [builder](#page-0-0). This module joins them together under one interface.

## class mwparserfromhell.parser.**Parser**

Represents a parser for wikicode.

Actual parsing is a two-step process: first, the text is split up into a series of tokens by the [Tokenizer](#page-0-0), and then the tokens are converted into trees of [Wikicode](#page-0-0) objects and [Node](#page-0-0)s by the [Builder](#page-0-0).

#### **parse**(*text*, *context=0*)

Parse *text*, returning a [Wikicode](#page-0-0) object tree.

#### **builder** Module

class mwparserfromhell.parser.builder.**Builder**

Combines a sequence of tokens into a tree of Wikicode objects.

To use, pass a list of [Token](#page-0-0)s to the [build\(\)](#page-0-0) method. The list will be exhausted as it is parsed and a [Wikicode](#page-0-0) object will be returned.

#### **\_handle\_argument**()

Handle a case where an argument is at the head of the tokens.

#### **\_handle\_attribute**(*start*)

Handle a case where a tag attribute is at the head of the tokens.

#### **\_handle\_comment**()

Handle a case where an HTML comment is at the head of the tokens.

#### **\_handle\_entity**()

Handle a case where an HTML entity is at the head of the tokens.

#### **\_handle\_external\_link**(*token*)

Handle when an external link is at the head of the tokens.

#### **\_handle\_heading**(*token*)

Handle a case where a heading is at the head of the tokens.

#### **\_handle\_parameter**(*default*)

Handle a case where a parameter is at the head of the tokens.

*default* is the value to use if no parameter name is defined.

#### **\_handle\_tag**(*token*)

Handle a case where a tag is at the head of the tokens.

#### **\_handle\_template**()

Handle a case where a template is at the head of the tokens.

#### **\_handle\_token**(*token*) Handle a single token.

**\_handle\_wikilink**()

Handle a case where a wikilink is at the head of the tokens.

**\_pop**(*wrap=True*)

Pop the current node list off of the stack.

If *wrap* is True, we will call [\\_wrap\(\)](#page-0-0) on the list.

**\_push**()

Push a new node list onto the stack.

```
_wrap(nodes)
```
Properly wrap a list of nodes in a Wikicode object.

```
_write(item)
```
Append a node to the current node list.

**build**(*tokenlist*)

Build a Wikicode object from a list tokens and return it.

**contexts** Module This module contains various "context" definitions, which are essentially flags set during the tokenization process, either on the current parse stack (local contexts) or affecting all stacks (global contexts). They represent the context the tokenizer is in, such as inside a template's name definition, or inside a level-two heading. This is used to determine what tokens are valid at the current point and also if the current parsing route is invalid.

The tokenizer stores context as an integer, with these definitions bitwise OR'd to set them, AND'd to check if they're set, and XOR'd to unset them. The advantage of this is that contexts can have sub-contexts (as FOO == 0b11 will cover BAR  $==$  0b10 and BAZ  $==$  0b01).

Local (stack-specific) contexts:

- TEMPLATE
	- TEMPLATE\_NAME
	- TEMPLATE\_PARAM\_KEY
	- TEMPLATE\_PARAM\_VALUE
- ARGUMENT
	- ARGUMENT\_NAME
	- ARGUMENT\_DEFAULT
- WIKILINK
	- WIKILINK\_TITLE
	- WIKILINK\_TEXT
- EXT\_LINK
	- EXT\_LINK\_URI
	- EXT\_LINK\_TITLE
	- EXT\_LINK\_BRACKETS
- HEADING
	- HEADING\_LEVEL\_1
	- HEADING\_LEVEL\_2
	- HEADING\_LEVEL\_3
	- HEADING\_LEVEL\_4
	- HEADING\_LEVEL\_5
	- HEADING\_LEVEL\_6
- TAG
	- TAG\_OPEN
	- TAG\_ATTR
	- TAG\_BODY
	- TAG\_CLOSE
- STYLE
	- STYLE\_ITALICS
	- STYLE\_BOLD
	- STYLE\_PASS\_AGAIN
	- STYLE\_SECOND\_PASS
- DL\_TERM
- SAFETY\_CHECK
- HAS\_TEXT
- FAIL\_ON\_TEXT
- FAIL\_NEXT
- FAIL\_ON\_LBRACE
- FAIL\_ON\_RBRACE
- FAIL\_ON\_EQUALS

#### Global contexts:

• GL\_HEADING

Aggregate contexts:

- FAIL
- UNSAFE
- DOUBLE
- INVALID\_LINK

#### **tokenizer** Module

class mwparserfromhell.parser.tokenizer.**Tokenizer**

Creates a list of tokens from a string of wikicode.

#### $END =$  < object object at 0x7fcf50386810 >

```
MARKERS = [u'{', u'}', u'[', u']', u'<', u'>', u'l', u'=', u'&', u'''', u'#', u'*', u';', u':', u'/', u'-', u'\n', <object object at 0x7
```
**MAX\_CYCLES** = 100000

#### **MAX** DEPTH  $= 40$

**START** = <object object at 0x7fcf50386800>

#### **USES\_C** = False

**\_can\_recurse**()

Return whether or not our max recursion depth has been exceeded.

#### **\_context**

The current token context.

**\_emit**(*token*)

Write a token to the end of the current token stack.

```
_emit_all(tokenlist)
```
Write a series of tokens to the current stack at once.

```
_emit_first(token)
```
Write a token to the beginning of the current token stack.

#### **\_emit\_style\_tag**(*tag*, *markup*, *body*)

Write the body of a tag and the tokens that should surround it.

**\_emit\_text**(*text*)

Write text to the current textbuffer.

#### **\_emit\_text\_then\_stack**(*text*)

Pop the current stack, write *text*, and then write the stack.

```
_fail_route()
     Fail the current tokenization route.
     Discards the current stack/context/textbuffer and raises BadRoute.
handle argument end()
     Handle the end of an argument at the head of the string.
_handle_argument_separator()
     Handle the separator between an argument's name and default.
_handle_blacklisted_tag()
     Handle the body of an HTML tag that is parser-blacklisted.
_handle_dl_term()
     Handle the term in a description list (foo in ; foo:bar).
_handle_end()
     Handle the end of the stream of wikitext.
_handle_free_link_text(punct, tail, this)
     Handle text in a free ext link, including trailing punctuation.
handle heading end()
     Handle the end of a section heading at the head of the string.
_handle_hr()
     Handle a wiki-style horizontal rule (----) in the string.
_handle_invalid_tag_start()
     Handle the (possible) start of an implicitly closing single tag.
_handle_list()
     Handle a wiki-style list (*, *, ;, :).
_handle_list_marker()
     Handle a list marker at the head (\text{#}, \text{*,}; \cdot).
_handle_single_only_tag_end()
     Handle the end of an implicitly closing single-only HTML tag.
handle single tag end()
     Handle the stream end when inside a single-supporting HTML tag.
_handle_tag_close_close()
     Handle the ending of a closing tag \left\langle \frac{\angle f_{\text{OO}}}{\angle f_{\text{OO}}} \right\rangle.
_handle_tag_close_open(data, token)
     Handle the closing of a open tag (\leq f \circ \circ).
_handle_tag_data(data, text)
     Handle all sorts of text data inside of an HTML open tag.
_handle_tag_open_close()
     Handle the opening of a closing tag \left\langle \frac{\xi}{\cos \theta} \right\rangle.
_handle_tag_space(data, text)
     Handle whitespace (text) inside of an HTML open tag.
_handle_tag_text(text)
     Handle regular text inside of an HTML open tag.
```

```
handle template end()
     Handle the end of a template at the head of the string.
```

```
handle template param()
     Handle a template parameter at the head of the string.
_handle_template_param_value()
     Handle a template parameter's value at the head of the string.
_handle_wikilink_end()
     Handle the end of a wikilink at the head of the string.
_handle_wikilink_separator()
     Handle the separator between a wikilink's title and its text.
_parse(context=0, push=True)
     Parse the wikicode string, using context for when to stop.
_parse_argument()
     Parse an argument at the head of the wikicode string.
_parse_bold()
    Parse wiki-style bold.
_parse_bracketed_uri_scheme()
     Parse the URI scheme of a bracket-enclosed external link.
_parse_comment()
    Parse an HTML comment at the head of the wikicode string.
_parse_entity()
    Parse an HTML entity at the head of the wikicode string.
_parse_external_link(brackets)
     Parse an external link at the head of the wikicode string.
_parse_free_uri_scheme()
    Parse the URI scheme of a free (no brackets) external link.
_parse_heading()
     Parse a section heading at the head of the wikicode string.
_parse_italics()
    Parse wiki-style italics.
_parse_italics_and_bold()
    Parse wiki-style italics and bold together (i.e., five ticks).
_parse_style()
    Parse wiki-style formatting ("/"' for italics/bold).
_parse_tag()
     Parse an HTML tag at the head of the wikicode string.
_parse_template()
     Parse a template at the head of the wikicode string.
_parse_template_or_argument()
    Parse a template or argument at the head of the wikicode string.
```

```
_parse_wikilink()
```
Parse an internal wikilink at the head of the wikicode string.

```
_pop(keep_context=False)
```
Pop the current stack/context/textbuffer, returing the stack.

If *keep\_context* is True, then we will replace the underlying stack's context with the current stack's.

```
_push(context=0)
```
Add a new token stack, context, and textbuffer to the list.

**\_push\_tag\_buffer**(*data*)

Write a pending tag attribute from *data* to the stack.

**\_push\_textbuffer**()

Push the textbuffer onto the stack as a Text node and clear it.

**\_read**(*delta=0*, *wrap=False*, *strict=False*)

Read the value at a relative point in the wikicode.

The value is read from self.\_head plus the value of *delta* (which can be negative). If *wrap* is False, we will not allow attempts to read from the end of the string if self.\_head + delta is negative. If *strict* is True, the route will be failed (with [\\_fail\\_route\(\)](#page-0-0)) if we try to read from past the end of the string; otherwise,  $\text{self. END}$  is returned. If we try to read from before the start of the string, self. START is returned.

#### **\_really\_parse\_entity**()

Actually parse an HTML entity and ensure that it is valid.

#### **\_really\_parse\_external\_link**(*brackets*)

Really parse an external link.

```
_really_parse_tag()
```
Actually parse an HTML tag, starting with the open  $(\leq$ foo>).

```
_remove_uri_scheme_from_textbuffer(scheme)
```
Remove the URI scheme of a new external link from the textbuffer.

#### **\_stack**

The current token stack.

#### **\_textbuffer**

The current textbuffer.

**\_verify\_safe**(*this*)

Make sure we are not trying to write an invalid character.

#### $\texttt{regex} = \texttt{<__src}$ . SRE\_Pattern object at  $0x1500$  be $0$

#### **tag\_splitter** = <\_sre.SRE\_Pattern object at 0x154f538>

#### **tokenize**(*text*, *context=0*)

Build a list of tokens from a string of wikicode and return it.

exception mwparserfromhell.parser.tokenizer.**BadRoute**(*context=0*)

Raised internally when the current tokenization route is invalid.

**tokens** Module This module contains the token definitions that are used as an intermediate parsing data type they are stored in a flat list, with each token being identified by its type and optional attributes. The token list is generated in a syntactically valid form by the [Tokenizer](#page-0-0), and then converted into the :py:class'~.Wikicode' tree by the [Builder](#page-0-0).

class mwparserfromhell.parser.tokens.**Token**(*\*\*kwargs*) A token stores the semantic meaning of a unit of wikicode.

class mwparserfromhell.parser.tokens.**Text**(*\*\*kwargs*)

class mwparserfromhell.parser.tokens.**TemplateOpen**(*\*\*kwargs*)

class mwparserfromhell.parser.tokens.**TemplateParamSeparator**(*\*\*kwargs*)

class mwparserfromhell.parser.tokens.**TemplateParamEquals**(*\*\*kwargs*)

class mwparserfromhell.parser.tokens.**TemplateClose**(*\*\*kwargs*) class mwparserfromhell.parser.tokens.**ArgumentOpen**(*\*\*kwargs*) class mwparserfromhell.parser.tokens.**ArgumentSeparator**(*\*\*kwargs*) class mwparserfromhell.parser.tokens.**ArgumentClose**(*\*\*kwargs*) class mwparserfromhell.parser.tokens.**WikilinkOpen**(*\*\*kwargs*) class mwparserfromhell.parser.tokens.**WikilinkSeparator**(*\*\*kwargs*) class mwparserfromhell.parser.tokens.**WikilinkClose**(*\*\*kwargs*) class mwparserfromhell.parser.tokens.**ExternalLinkOpen**(*\*\*kwargs*) class mwparserfromhell.parser.tokens.**ExternalLinkSeparator**(*\*\*kwargs*) class mwparserfromhell.parser.tokens.**ExternalLinkClose**(*\*\*kwargs*) class mwparserfromhell.parser.tokens.**HTMLEntityStart**(*\*\*kwargs*) class mwparserfromhell.parser.tokens.**HTMLEntityNumeric**(*\*\*kwargs*) class mwparserfromhell.parser.tokens.**HTMLEntityHex**(*\*\*kwargs*) class mwparserfromhell.parser.tokens.**HTMLEntityEnd**(*\*\*kwargs*) class mwparserfromhell.parser.tokens.**HeadingStart**(*\*\*kwargs*) class mwparserfromhell.parser.tokens.**HeadingEnd**(*\*\*kwargs*) class mwparserfromhell.parser.tokens.**CommentStart**(*\*\*kwargs*) class mwparserfromhell.parser.tokens.**CommentEnd**(*\*\*kwargs*) class mwparserfromhell.parser.tokens.**TagOpenOpen**(*\*\*kwargs*) class mwparserfromhell.parser.tokens.**TagAttrStart**(*\*\*kwargs*) class mwparserfromhell.parser.tokens.**TagAttrEquals**(*\*\*kwargs*) class mwparserfromhell.parser.tokens.**TagAttrQuote**(*\*\*kwargs*) class mwparserfromhell.parser.tokens.**TagCloseOpen**(*\*\*kwargs*) class mwparserfromhell.parser.tokens.**TagCloseSelfclose**(*\*\*kwargs*) class mwparserfromhell.parser.tokens.**TagOpenClose**(*\*\*kwargs*) class mwparserfromhell.parser.tokens.**TagCloseClose**(*\*\*kwargs*)

**CHAPTER**

**THREE**

# **INDICES AND TABLES**

- *genindex*
- *modindex*
- *search*

# **PYTHON MODULE INDEX**

#### m

mwparserfromhell.\_\_init\_\_, ?? mwparserfromhell.compat, ?? mwparserfromhell.definitions, ?? mwparserfromhell.nodes, ?? mwparserfromhell.nodes.argument, ?? mwparserfromhell.nodes.comment, ?? mwparserfromhell.nodes.external\_link, ?? mwparserfromhell.nodes.extras, ?? mwparserfromhell.nodes.extras.attribute, ?? mwparserfromhell.nodes.extras.parameter, ?? mwparserfromhell.nodes.heading, ?? mwparserfromhell.nodes.html entity, ?? mwparserfromhell.nodes.tag, ?? mwparserfromhell.nodes.template, ?? mwparserfromhell.nodes.text, ?? mwparserfromhell.nodes.wikilink, ?? mwparserfromhell.parser, ?? mwparserfromhell.parser.builder, ?? mwparserfromhell.parser.contexts, ?? mwparserfromhell.parser.tokenizer, ?? mwparserfromhell.parser.tokens, ?? mwparserfromhell.smart\_list, ?? mwparserfromhell.string\_mixin, ?? mwparserfromhell.utils, ?? mwparserfromhell.wikicode, ??